### Datenschutzerklärung (ausführlich)

In dieser ausführlichen Datenschutzerklärung führen wir die Umstände der in der Kurzform (dem sogenannten "One-Pager") dargelegten Umstände der mit unserer Website verbundenen Datenerhebung genauer aus. Für externe Links zu fremden Inhalten können wir dabei trotz sorgfältiger inhaltlicher Kontrolle keine Haftung übernehmen.

Nachfolgend finden Sie Informationen, welche Daten während Ihres Besuchs auf der Website erfasst und wie diese genutzt werden:

# 1. Erhebung und Verarbeitung von Daten

Name der abgerufenen Datei.

区

Jeder Zugriff auf unsere Website und jeder Abruf einer auf der Website hinterlegten Datei werden protokolliert. Die Speicherung dient internen systembezogenen und statistischen Zwecken. Wir heben diese Daten bis zum Zweckentfall jedoch längstens 6 Monate auf. Protokolliert werden:

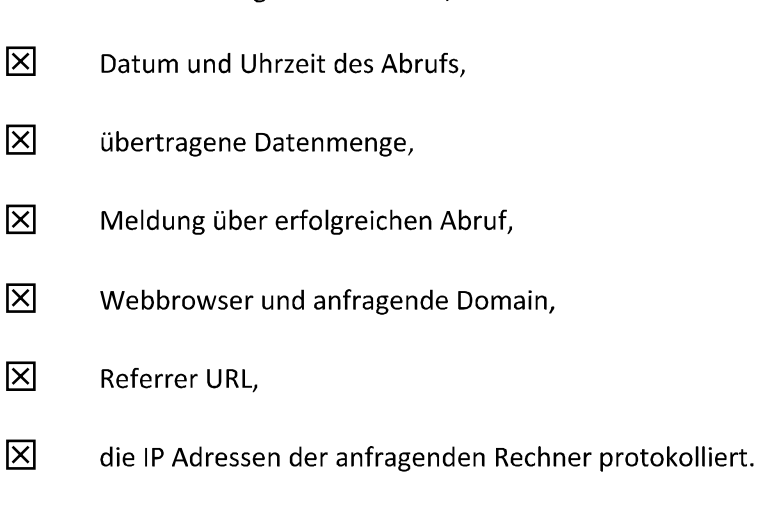

⊠ An manchen Stellen verwendet die Website sogenannte Cookies.

Cookies sind geringe Datenmengen in Form von Textinformationen, die der Webserver an Ihren Browser sendet. Diese werden auf Ihrer Festplatte gespeichert. Sie können jeweils nur von dem Server, der sie vorher auch abgelegt hat, gelesen werden und erhalten Informationen darüber was Sie sich auf einer Webseite angesehen haben und wann. Cookies identifizieren die IP-Adresse des Computers und speichern keine persönlichen Informationen, wie beispielsweise Ihren Namen.

Bei Cookies haben Sie die Wahl, ob Sie diese zulassen möchten. Änderungen hierzu können in Ihren Browsereinstellungen vorgenommen werden. Mindestens folgende Einstellungen sind möglich:

- Cookies immer erlauben und speichern,
- Cookies erlauben aber nach jeder Sitzung löschen,
- Cookies verbieten.

Wenn Sie Cookies grundsätzlich verbieten, kann es zu Funktionseinschränkungen und Fehlermeldungen der Website kommen.

# 1.1. Newsletter

Wenn Sie sich für unseren Newsletter angemeldet haben oder uns auf anderem Wege eine E-Mail-Adresse für den Newsletter-Versand zur Verfügung gestellt haben, benutzen wir die von Ihnen angegebene E-Mail-Adresse für diesen Newsletter. Wenn sich diese E-Mail-Adresse von derjenigen für die anderweitige Kommunikation unterscheidet, benutzen wir sie ausschließlich für den Newsletter. Sie können sich jederzeit wieder aus dem Newsletter-Verteiler austragen. Wenn Sie eine exklusive Newsletter-E-Mail-Adresse angegeben haben, werden wir diese umgehend nach Abmeldung löschen.

 $\Box$ 

Im Rahmen des Newsletter-Versandes können wir nachvollziehen, ob Sie den Newsletter

geöffnet und auf welche Links innerhalb des Newsletters Sie geklickt haben. Wir benutzen diese Daten, um zukünftige Newsletter effektiver zu gestalten.

Weitergehende personenbezogene Daten werden nur erfasst, wenn Sie diese Angaben freiwillig, etwa im Rahmen einer Kontaktaufnahme, machen.

# 1.2. Weitere Datenerfassung-Formulare

Sollten innerhalb des Internetauftritts weitere Formulare eingebunden sein, mit deren Hilfe wir Daten von Ihnen erfassen, so ist grundsätzlich gekennzeichnet, welche Daten wir im Rahmen des Formulars unbedingt benötigen und welche Angaben Sie uns auf freiwilliger Basis machen können.

In der Regel nutzen wir die in diesen Formularen angegebenen Daten ausschließlich zu dem offensichtlich erkennbaren Zweck (z.B.: Wenn Sie uns eine Frage stellen, nutzen wir die erhobene E-Mail-Adresse ausschließlich um Ihnen auf diese Frage zu antworten).

Falls entweder der Zweck der Datenerhebung nicht offensichtlich erkennbar ist oder wir über den offensichtlich erkennbaren Zweck hinaus weitere Zwecke verfolgen, finden Sie die genaue Erklärung bezüglich der Datenerfassung innerhalb eines solchen Formulars in einem jeweils spezifischen Datenschutzhinweis, dessen Kenntnisnahme Sie per Opt-In bestätigen müssen, ehe Sie das Formular absenden können.

Sollte die damit verbundene Verarbeitung auf Art. 6 Abs. 1 lit a DS-GVO (Einwilligung) basieren, so ist dieser Datenschutzhinweis nicht als Information, sondern als Einwilligung formuliert. Sie erteilen in diesem Fall mit dem Anhaken des Opt-In-Feldes die Einwilligung zur Verarbeitung. Diese Einwilligung können Sie jederzeit mit Wirkung für die Zukunft widerrufen.

Die Tatsache, dass Sie das Opt-In-Feld angehakt haben, speichern wir zusammen mit Ihrer Anfrage. Die Dauer dieser Speicherung endet mit dem Zweck.

### 1.2. Internet-Shop

Wir betreiben einen Internet-Shop auf unserer Website.

Innerhalb dieses Shops müssen Sie ein Kundenkonto erstellen, um den Shop nutzen zu können. Für das Kundenkonto erfassen wir folgende Daten von Ihnen (graues Häkchen), Pflichtfelder sind mit einen schwarzen Häkchen gekennzeichnet:

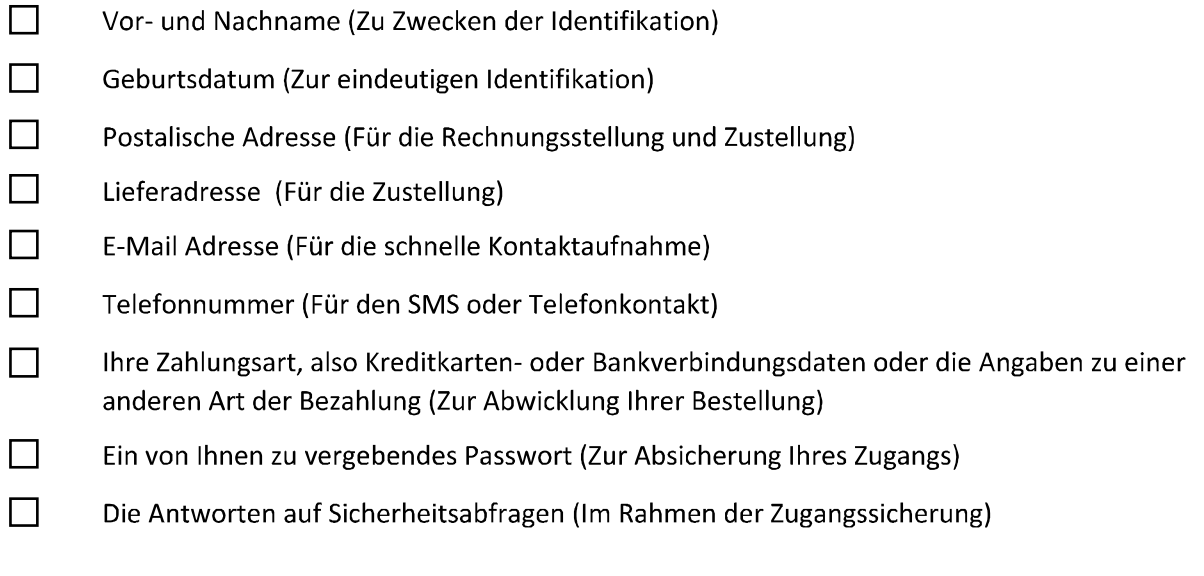

Weitere Daten mit Zweckangabe bitte hier angeben:

Bitte eintragen!

Innerhalb dieses Kundenkontos speichern wir Ihre Bestellvorgänge, sowohl die bereits getätigten, als auch die laufenden. Die Speicherung dieser Daten orientiert sich an den gesetzlichen Vorschriften, die Aufbewahrungsfrist beträgt 10 Jahre.

Eine Haftung für Passwortmissbrauch übernehmen wir nicht, es sei denn, wir haben diesen selbst verschuldet.

 $\Box$ Vor Abschluss eines Vertrages führen wir eine Bonitätsprüfung durch. Hierfür bedienen wir uns neben den Daten aus vergangenen Transaktionen auch Daten diesbezüglicher Dienstleister. Hierzu geben wir Ihren Namen, Ihre Adresse und Ihr Geburtsdatum weiter.

Diese Dienstleister finden Sie hier:

Bitte eintragen!

#### 2. Weitergabe personenbezogener Daten

Ihre personenbezogenen Daten werden an Dritte nur weitergegeben oder sonst übermittelt, wenn dies zum Zwecke der Vertragsabwicklung erforderlich ist, dies zu Abrechnungszwecken erforderlich ist oder Sie zuvor eingewilligt haben. Auch hier haben Sie das Recht, eine erteilte Einwilligung mit Wirkung für die Zukunft jederzeit zu widerrufen.

Außerdem übermitteln wir Daten durch PlugIns an soziale Netzwerke oder Internetdienste (siehe unter  $5.)$ )

Die Löschung oder Sperrung der gespeicherten personenbezogenen Daten erfolgt, wenn Sie Ihre Einwilligung zur Speicherung widerrufen, wenn ihre Kenntnis zur Erfüllung des mit der Speicherung verfolgten Zwecks nicht mehr erforderlich ist oder wenn ihre Speicherung aus sonstigen gesetzlichen Gründen unzulässig ist. Wenn wir Ihre Daten übermittelt haben, benachrichtigen wir den Empfänger über die Notwendigkeit der Löschung.

# 3. Google Analytics

 $\Box$ Zur Analyse der Aktivitäten auf unserer Website setzen wir Google Analytics ein.

Dabei handelt es sich um einen Webanalysedienst der Google Inc. ("Google"). Google Analytics verwendet sog. "Cookies", Textdateien, die auf Ihrem Computer gespeichert werden und die eine Analyse der Benutzung der Website durch Sie ermöglichen. Die durch den Cookie erzeugten Informationen über Ihre Benutzung dieser Website werden in der Regel an einen Server von Google in den USA übertragen und dort gespeichert. Im Falle der Aktivierung der IP-Anonymisierung auf dieser Webseite, wird Ihre IP-Adresse von Google jedoch innerhalb von Mitgliedstaaten der Europäischen Union oder in anderen Vertragsstaaten des Abkommens über den Europäischen Wirtschaftsraum zuvor gekürzt. Nur in Ausnahmefällen wird die volle IP-Adresse an einen Server von Google in den USA übertragen und dort gekürzt. Im Auftrag des Betreibers dieser Website wird Google diese Informationen benutzen, um Ihre Nutzung der Website auszuwerten, um Reports über die Websiteaktivitäten zusammenzustellen und um weitere mit der Websitenutzung und der Internetnutzung verbundene Dienstleistungen gegenüber dem Websitebetreiber zu erbringen. Die im Rahmen von Google Analytics von Ihrem Browser übermittelte IP-Adresse wird nicht mit anderen Daten von Google zusammengeführt. Sie können die Speicherung der Cookies durch eine entsprechende Einstellung Ihrer Browser-Software verhindern; wir weisen Sie jedoch darauf hin, dass Sie in diesem Fall gegebenenfalls nicht sämtliche Funktionen dieser Website vollumfänglich werden nutzen können. Sie können darüber hinaus die Erfassung der durch das Cookie erzeugten und auf Ihre Nutzung der Website bezogenen Daten (inkl. Ihrer IP-Adresse) an Google sowie die Verarbeitung dieser Daten durch Google verhindern, indem sie das unter dem folgenden Link (http://tools.google.com/dlpage/gaoptout?hl=de) verfügbare Browser-Plugin herunterladen und installieren.

Nähere Informationen hierzu finden Sie unter https://tools.google.com/dlpage/gaoptout?hl=de bzw. unter https://privacy.google.com/businesses/controllerterms/ (allgemeine Informationen zu Google Analytics und Datenschutz). Wir weisen Sie darauf hin, dass auf dieser Webseite Google Analytics um den Code "gat. anonymizelp();" erweitert wurde, um eine anonymisierte Erfassung von IP-Adressen (sog. IP-Masking) zu gewährleisten.

Wir nutzen Google Analytics auf der Rechtsgrundlage von § 15 Abs. 3 TMG bzw. Art. 6 Abs. 1 lit. f DSGVO. Die von uns gesendeten und mit Cookies, Nutzerkennungen (z. B. User-ID) oder Werbe-IDs verknüpften Daten werden nach 14 Monaten automatisch gelöscht. Die Löschung von Daten, deren Aufbewahrungsdauer erreicht ist, erfolgt automatisch einmal im Monat. Nähere Informationen zu

Nutzungsbedingungen und Datenschutz finden Sie unter https://www.google.com/analytics/terms/de.html

# 4. PIWIK

 $\Box$ 

Zur Analyse der Aktivitäten auf unserer Website setzen wir PIWIK ein.

Piwik ist eine Open-Source-Software, welche die Zugriffe der Webseitenbesucher auswertet. Die Analyse wird mittels Cookies, das sind Textdateien, ermöglicht. Die Cookies sammeln Informationen hinsichtlich Ihrer Nutzung unserer Internetseite.

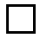

Diese werden auf einem Server von Piwik in Deutschland gespeichert.

 $\Box$ 

Diese Daten werden auf einem unserer Server gespeichert.

Zuvor wird Ihre IP-Adresse anonymisiert. Sie haben die Möglichkeit, zu verhindern, dass Cookies von Piwik auf Ihrem Computer gespeichert werden. Hierzu müssen Sie die Einstellungen an Ihrem Internetbrowser entsprechend modifizieren. Dies kann dazu führen, dass Sie unsere Internetseite nicht im kompletten Umfang verwenden können.

# 5. Social Media PlugIns (oder datenerfassende Internetdienste)

区 Unsere Website verwendet keine Social Media PlugIns oder Internetdienste

П. Unsere Website verwendet Social Media PlugIns oder Internetdienste.

Unsere Internetseite enthält Social Media PlugIns oder Internetdienste diverser Hersteller. Grundsätzlich handelt es sich dabei die Betreiber, deren Verarbeitungsstandort auf dem Gebiet der USA liegt. Das jeweilige PlugIn ist am Logo des Herstellers oder den einschlägigen Zeichen ("I like" Button) erkennbar. Diese PlugIns verwenden wir:

Bitte eintragen!

Sobald Sie unsere Internetseite frequentieren, stellt das Plugin zwischen Ihrem Internetbrowser und den Servern des Betreibers eine unmittelbare Verbindung her. Auf diesem Weg wird darüber informiert, dass mit Ihrer IP-Adresse unsere Internetseite besucht wurde. Für den Fall, dass Sie bei bei betreffenden Netzwerk eingeloggt sein sollten, können Sie mittels des Buttons den entsprechenden Inhalt, der sich auf unserer Internetseite befindet, in Ihrem Profil verlinken. Es ist dann möglich, Ihren Besuch unserer Internetseite Ihrem social-network-account zuzuordnen. Wir, als Anbieter unserer Internetseite, werden nicht über den Inhalt der übertragenen Daten beziehungsweise der Datennutzung informiert. Die Umstände dieser Nutzung ergeben sich aus den Datenschutzerklärungen der jeweiligen Hersteller:

Hier bitte die Links zu den jeweiligen Datenschutzerklärungen einfügen!

Für den Fall, dass Sie Mitglied eines der sozialen Netzwerke sein sollten, jedoch nicht möchten, dass diese über unsere Internetseite Daten über Sie übermittelt bekommt und mit Ihren Mitgliedsdaten verbindet, so müssen Sie sich, bevor Sie unsere Internetseite aufrufen, bei dem entsprechenden Netzwerk ausloggen.

### 6. Google Maps

 $\Box$ 

 $\Box$ 

Wir verwenden auf unserer Website Google Maps

Auf dieser Website wird zwecks Darstellung von Karten sowie der Erstellung von Wegerouten Google Maps verwendet, welcher von Google Inc., 1600 Amphitheatre Parkway, Mountain View, CA 94043, USA. betrieben wird. Der Nutzer erklärt sich durch die Nutzung des Angebots mit der Bearbeitung der über ihn erhobenen Daten durch Google, seiner Vertreter, oder Drittanbieter einverstanden. Die Nutzungsbedingungen sind den Seiten des Anbieters zu entnehmen. https://policies.google.com/privacy?hl=de

### 7. Google Web Fonts

Diese Seite nutzt zur einheitlichen Darstellung von Schriftarten so genannte Web Fonts, die von Google bereitgestellt werden.

Beim Aufruf einer Seite lädt Ihr Browser die benötigten Web Fonts in ihren Browsercache, um Texte und Schriftarten korrekt anzuzeigen.

Zu diesem Zweck muss der von Ihnen verwendete Browser Verbindung zu den Servern von Google aufnehmen. Hierdurch erlangt Google Kenntnis darüber, dass über Ihre IP-Adresse unsere Website aufgerufen wurde. Die Nutzung von Google Web Fonts erfolgt im Interesse einer einheitlichen und ansprechenden Darstellung unserer Online-Angebote. Dies stellt ein berechtigtes Interesse im Sinne von Art. 6 Abs. 1 lit. f DSGVO dar.

Wenn Ihr Browser Web Fonts nicht unterstützt, wird eine Standardschrift von Ihrem Computer genutzt.

Weitere Informationen zu Google Web Fonts finden Sie unter https://developers.google.com/fonts/faq und in der Datenschutzerklärung von Google: https://www.google.com/policies/privacy/.

### 8. Youtube-Videos

 $\Box$ 

Wir verwenden eingebettete YouTube-Videos

Das Öffnen von Internetseiten mit eingebetteten YouTube-Inhalten erzeugt eine Verbindung zu "Google Double-Click", auch wenn das Video weder angeklickt noch abgespielt wird. Um Ihre Daten besser zu schützen haben wir alle sich auf unserer Seite befindenden YouTube-Videos im erweiterten Datenschutzmodus eingebettet (Teilen/Einbetten/Mehr anzeigen/Erweiterten Datenschutzmodus aktivieren): Aus dem Link "www.youtube.com" wird www.youtube-nocookie.com).

Unser Internetangebot ist mit einem YouTube-Plugin ausgestattet. Sobald Sie mit YouTube-Plugin ausgestattete Seiten besuchen wird eine Verbindung mit einem YouTube-Server hergestellt. Dabei wird diesem Server mitgeteilt, welche unserer Seiten Sie besucht haben. Wenn Sie zu diesem Zeitpunkt in Ihrem YouTube-Account eingeloggt sind versetzen Sie YouTube in die Lage Ihr Surfverhalten Ihrem persönlichen Profil zuzuordnen. Wenn Sie sich vor dem Besuch unserer Seiten aus Ihrem YouTube-Account ausloggen können sie dies verhindern. Weitere Informationen zu der Handhabung Ihrer Nutzerdaten von YouTube finden Sie unter www.google.de/intl/de/policies/privacy/, in der für YouTube geltenden Datenschutzerklärung von

# 9. Datenschutzbeauftragter

Google Inc.

Ihr Vertrauen ist uns wichtig, wir nehmen der Datenschutz auch aus diesem Grund sehr ernst. Daher möchten wir Ihnen jederzeit Rede und Antwort bezüglich der Verarbeitung Ihrer personenbezogenen Daten stehen. Namen und Kontaktdaten entnehmen Sie bitte der Kurzform dieses Dokuments.

Wenn Sie Fragen haben, die Ihnen diese Datenschutzerklärung nicht beantworten konnte oder wenn Sie zu einem Punkt vertiefte Informationen wünschen, wenden Sie sich bitte jederzeit an den Datenschutzbeauftragten.

### 10. Ihre Rechte

Ihre Rechte entnehmen Sie bitte der Aufzählung in der Kurzform der Datenschutzerklärung über die Sie zu diesem Text gelangt sind.

### Sicherheitshinweis:

Wir sind bemüht, Ihre personenbezogenen Daten durch Ergreifung aller technischen und organisatorischen Möglichkeiten so zu speichern, dass sie für Dritte nicht zugänglich sind. Bei der Kommunikation per E Mail kann die vollständige Datensicherheit von uns nicht gewährleistet werden, so dass wir Ihnen bei vertraulichen Informationen den Postweg empfehlen.

Wir behalten uns vor, diese Datenschutzerklärung gegebenenfalls anzupassen. Sollte mit dieser Anpassung eine Zweckänderung einhergehen, so folgt diese den Regeln der DS-GVO und wir von uns regelgerecht dokumentiert.